Soyad:

Numara:

## **NESNE TABANLI PROGRAMLAMA - GÜZ DÖNEMİ ARA SINAV SORULARI**

**1-)** Bir U=5000 sayısını 481 kez 7'ye böldüğümüzde, her adımda bölümün sonucunu ekrana yazdıran bir Java programı oluşturunuz **(25 puan).**

**2-)** Aşağıda 100 adımda ifade edilen U ve T değerine ilişkin matematiksel işlemler gösterilmektedir.

$$
U = \prod_{i=2}^{101} In(i) \qquad T = \sum_{s=50}^{149} (s-5)
$$

Buna göre, U/T değerini hesaplayan bir Java programı oluşturunuz **(20 puan).**

**3-)** Aşağıda a ve b reel sayıları için değer aralığını ifade eden bir sayı doğrusu gösterilmektedir.

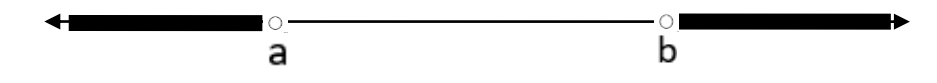

Yukarıdaki sayı doğrusuna göre, bir sayının taralı alanda yer alıp yer almadığını gösteren bir Java programı yazınız. **(20 puan).**

**4)**  $f(a, b, c) = |a + b| - ln(ab) + e^{a/c}$  fonksiyonunu Java kodları tanımlayınız. Fonksiyona ilişkin bir örnek oluşturunuz **(20 puan).**

**5)** Java'da kaç tür sayı yuvarlama fonksiyonu vardır? Fonksiyonları işlevleri ile beraber açıklayınız **(15 puan).**

Başarılar.

 *Dr. Öğr. Üyesi Emre DÜNDER*

## **CEVAP ANAHTARI**

**1-)**

```
int u=500;
for (int i = 1; i \le 481; i++){ 
u=u/7; 
}
System.out.println(u);
\boldsymbol{\rho}
```
**2-)**

```
double carp=1,top=0;
int i,s;
for (i=2; i<=101; i++){ 
carp=carp*Math.log(i); 
}
for (s=50; s<=149; s++){ 
top = top + (s - 5);
}
double U=carp, T=top;
System.out.println(U/T);
8.489718738502109E50
```
**3-)**

```
double sayi=1000, a=-50.5,b=600.4;
if(sayi<a | sayi>b) {
System.out.println("Sayı taralı alanın içindedir."); 
} else {
System.out.println("Sayı taralı alanın içinde değildir.");
}
```
**4-)**

```
double a=5,b=6,c=3,f;
f=Math.abs(a+b)-Math.log(a*b)+Math.exp(c/a);
System.out.println(f);
9.420921418728353
```
**5-)** Üç tür yuvarlama fonksiyonu vardır:

**Math.round():** Sayıyı yakın olan basamağa yuvarlar.

**Math.ceil():** Sayıyı alt basamağa yuvarlar.

**Math.floor():** Sayıyı üst basamağa yuvarlar.